# 兼任助理管理系統操作手冊 (學生端)

生活輔導組製 2019.09

## SSO Information systems Part time jobs for students

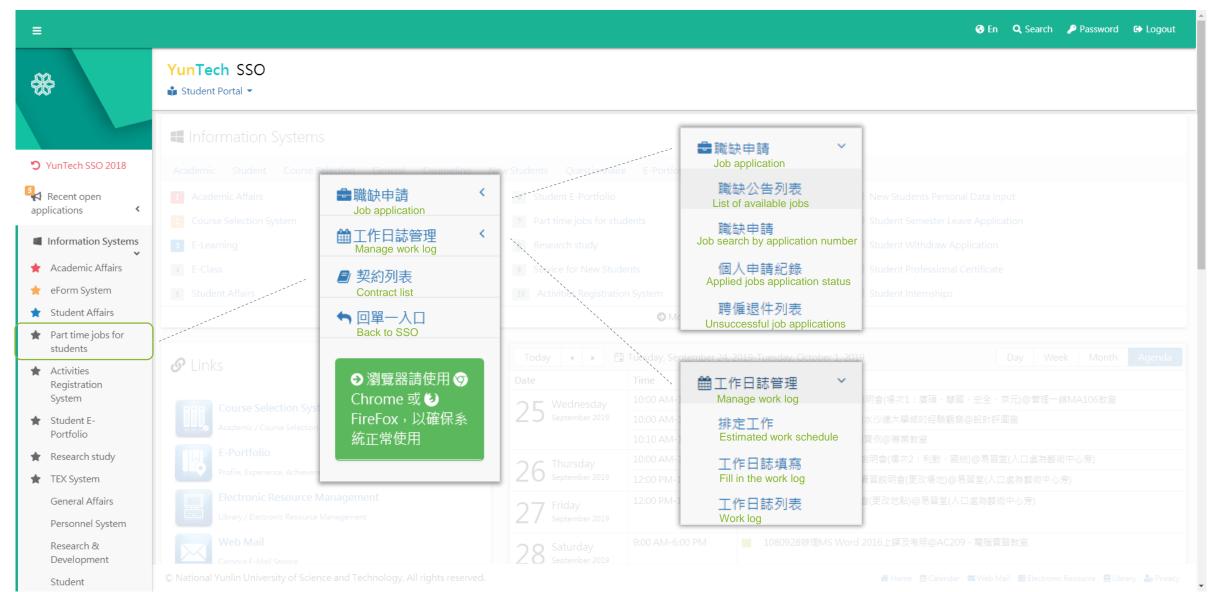

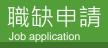

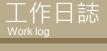

契約列表 Contract list

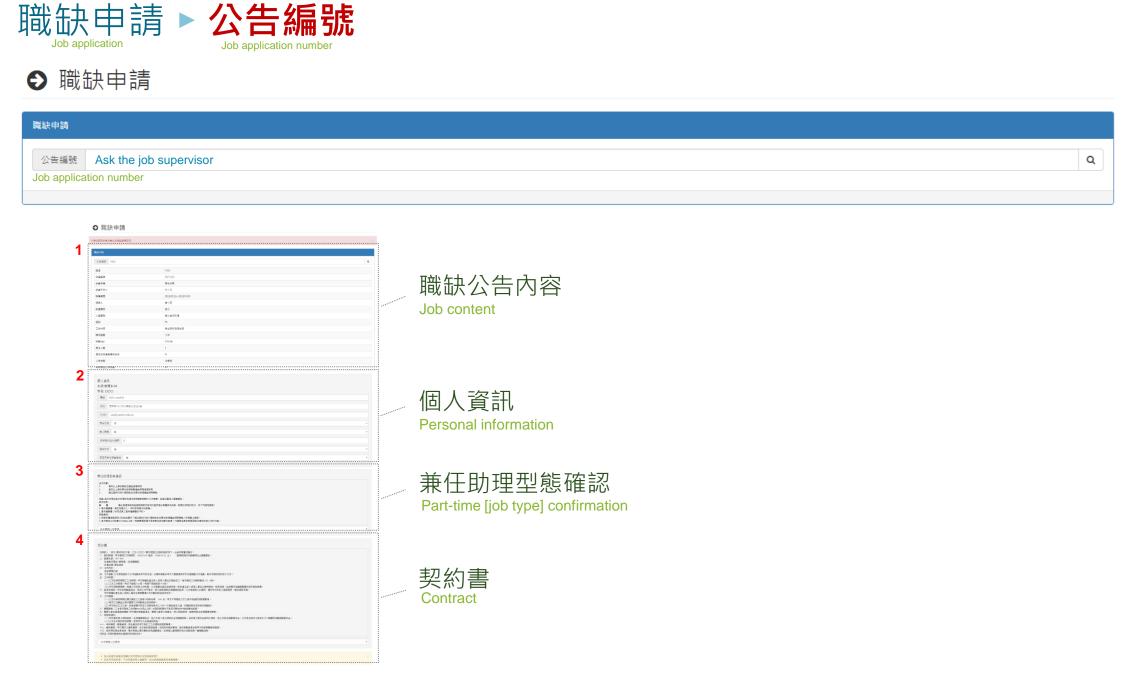

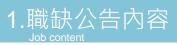

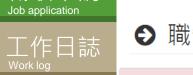

職缺申請

契約列表 Contract list

## ● 職缺申請

## 【須同意契約書及兼任助理型態確認表 Please verify and confirm the part-time [job type] contract

| ,<br>職缺申請                                |                    | 職缺申請       |                     |
|------------------------------------------|--------------------|------------|---------------------|
| 公告編號 461                                 |                    | 公告編號 7553  |                     |
| 編號<br>Job application number             | 461                | 編號         | 7553                |
| 計畫編號                                     | 107-G01            | 計畫編號       | 107-G01             |
| 計畫名稱<br>Project name                     | 學生宿舍               | 計畫名稱       | 學生宿舍                |
| 計畫主持人<br>Employer                        | 柯小舟                | 計畫主持人      | 柯小舟                 |
| 聘僱期間<br>Employment period                | 2018/8/4~2018/8/31 | 聘僱期間       | 2018/8/16~2018/9/30 |
| 經辦人<br>Supervisor                        | 黃小星                | 經辦人        | 黃小星                 |
| 計畫類別<br>_ Project type                   | 其它                 | 計畫類別       | 其它                  |
| 人員類別<br>Employee type                    | 其它兼任助理             | 人員類別       | 其它兼任助理              |
| 級別                                       | 無                  | 級別         | 無                   |
| 工作內容<br>Job content                      | 宿舍環境打掃             | 工作內容       | 學生宿舍環境維護            |
| 聘用型態<br>Labor insurance type             | 月保 Monthly         | 聘用型態       | 日保 Single day       |
| 時薪(元)<br>Hourly pay                      | 140/時              | 時薪(元)      | 140/時               |
| 需求人數<br>Number of people required        | 1                  | 需求人數       | 1                   |
| 是否涉及實驗場所安全<br>Laboratory risk involved?  | N                  | 是否涉及實驗場所安全 | Ν                   |
| 工作地點<br>Work place                       | 宿舍                 | 工作地點       | 宿舍區                 |
| 每月預估工作時數<br>Estimated monthly work hours | 65                 | 每月預估工作時數   | 47                  |

● 職缺申請

【須同意契約書及兼任助理型態確認表

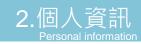

| 個人資      |                                                                                                    |
|----------|----------------------------------------------------------------------------------------------------|
| 系級:營     | 建系4A                                                                                                    |
| 姓名: C    |                                                                                                    |
| 電話       | 0911-***601                                                                                                   |
| Phone I  | number                                                                                                    |
| 住址       | 雲林縣斗六市大學路三段123號                                                                                               |
| Resider  | ntial address                                                                                                 |
| Email    | cas@yuntech.edu.tw                                                                                            |
|          |                                                                                                    |
| 原住民族     |                                                                                                    |
| Are you  | a native aboriginal?                                                                                          |
| 身心障碍     | 凝 無                                                                                                    |
| Do you   | have any disability?                                                                                          |
| 勞保退      | 休金自提率 0                                                                                                    |
| Labor in | nsurance pension rate                                                                                         |
| 健保加的     | 保 是                                                                                                    |
| Would y  | you like to transfer your health insurance (NHI)? (For more information, please contact the personnel office) |
| 是否同意     | 意性侵害查核 是 ▼                                                                                                    |
| Do you   | agree for sexual assault check?                                                                               |

工作日誌

契約列表 Contract list

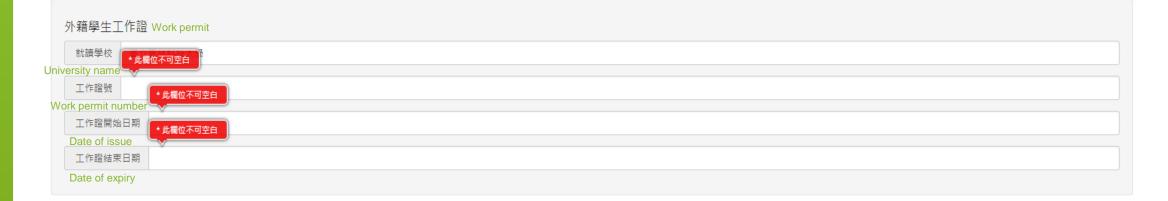

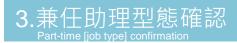

#### 兼任助理型態確認

#### 法令依据:

職缺申請 Job application

工作日誌

契約列表

- 1. 專科以上學校獎助生權益指導原則
- 2. 專科以上學校兼任助理勞動權益保障指導原則
- 3. 國立雲林科技大學獎助生及兼任助理權益保障要點

#### 定義:指本校學生與本校間存有提供勞務獲取報酬之工作事實,且具從屬性之僱傭關係。 研究成果:

歸 屬 兼任助理協助或參與教師執行研究計畫所產出相關研究成果,除雙方另有約定外,依下列規定辦理:
 1.著作權歸屬:學生為著作人,本校享有著作財產權。
 2.專利權歸屬:研究成果之專利權歸屬於本校。
 同意事項:
 1.同意恪遵勞動契約之約定並履行「國立雲林科技大學獎助生及兼任助理權益保障要點」所規範之義務。
 2.每月預定工作時數48小時以上時,同意聘僱期間不得再兼任其他兼任助理。外籍學生應依就業服務法規定申請工作許可證。

尚未閱讀上述事項

You have to agree with the terms and condition to go to the next step.

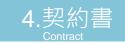

#### 初幼津

職缺申請 Job application

| 工作日誌                                      | 契約書                                                                                                    |   |
|-------------------------------------------|----------------------------------------------------------------------------------------------------|---|
| 上作口誌<br>Work log<br>契約列表<br>Contract list | 契約書                                                                                                    |   |
|                                           | <ul> <li>八、蒹聽限制:乙方每月預定工作時數48小時以上時,於契約期間內不得与行筆任校內其他兼任助理。</li> <li>九、職業災害及普通傷病補助:甲方應依勞動基準法、職業災害勞工保護法、勞工保險族例、就業保險法及相關規定辦理。</li> <li>+、保險與福利: <ul> <li>(一)甲方應依勞工保險條例、全民健康保險法,為乙方加入勞工保險及全民健康保險,並依勞工退休金條例之規定,為乙方按月提繳退休金,乙方得在每月工資百分之六範圍內自顧提繳退休金。</li> <li>(二)乙方在本契約有效期間,享有甲方之各項福和說施。</li> <li>+一、考核與懲、職場倫理、安全衛生依甲方所訂之工作規則或規章辦理。</li> <li>+二、權利義務:甲乙雙方之權利義務,依本契約規定辦理。本契約未規定事項,悉依勞動基準法與甲方內部相關規定辦理。</li> <li>+三、私利義務:中乙雙方之權利義務,依本契約規定辦理,本契約未規定事項,悉依勞動基準法與甲方內部相關規定辦理。</li> <li>+三、權利義務:你本契約規定辦理做,並同意以臺灣雲林地方法院為第一審管轄法院。</li> </ul> </li> <li>※附註:本契約書集餘,如人同意契約內容</li> </ul> | ¥ |
|                                           | ● 洋出前詩先檢查各頂欄位並同章初約及刑能確認表!!                                                                                                    |   |

您為外籍生,需於下一步上傳工作證及居留證,送出前請檢查是否準備檔案。
 如為月保型助理,不加保健保需上傳證明,送出前請檢查是否準備檔案。

If you are an international student, you need to upload your work permit and ARC in the next step. Please verify your documents before you submit them.

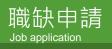

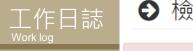

## ● 檢附證明上傳

| 契約列表          | ■未上傳檔案                                                  |
|---------------|---------------------------------------------------------|
| Contract list | 檢附證明上傳                                                  |
|               | 外籍生工作證 Work permit<br>選擇檔案 未選擇任何檔案                      |
|               | 外籍生居留證 Alien Resident Certificate (ARC)<br>選擇檔案 未選擇任何檔案 |
|               | 送出取消申請                                                  |
|               | •請注意未上傳證明,申請案不成立。                                       |

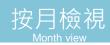

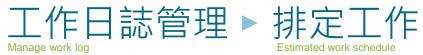

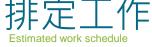

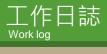

契約列表 Contract list

職缺申請 Job application

● 排定工作

| > 今天 | → 今天 2018年六月 月週 列表 |                          |    |    |    |    |  |  |  |  |  |
|------|--------------------|--------------------------|----|----|----|----|--|--|--|--|--|
| 週日   | 週一                 | 週二                       | 週三 | 週四 | 週五 | 週六 |  |  |  |  |  |
| 27   | 28                 | 29<br>上午9點00分 學生事務處by李小讀 | 30 | 31 | 1  | 2  |  |  |  |  |  |
| 3    | 4                  | 5<br>上午9點00分 學生事務處by李小詞  | 6  | 7  | 8  | G  |  |  |  |  |  |
| 10   | 11                 | 12<br>上午9點00分 學生事務處by李小讀 | 13 | 14 | 15 | 16 |  |  |  |  |  |
|      | 18<br>端午節<br>端午節   | 19<br>上午9點00分 學生事務處by李小讀 | 20 | 21 | 22 | 23 |  |  |  |  |  |
| 24   | 25                 | 26<br>上午9點00分 學生事務處by李小讀 | 27 | 28 | 29 | 30 |  |  |  |  |  |
| 1    | 2                  | 3                        | 4  | 5  | 6  | 7  |  |  |  |  |  |

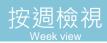

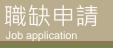

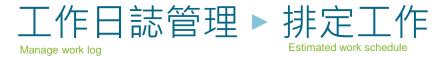

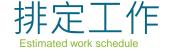

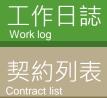

● 排定工作

| < > 今天 2018年6月3-9日 月週 |         |         |                                 |         |         |         |         |  |  |  |
|-----------------------|---------|---------|---------------------------------|---------|---------|---------|---------|--|--|--|
|                       | 週日 6月3日 | 週一 6月4日 | 週二 6月5日                         | 週三 6月6日 | 週四 6月7日 | 週五 6月8日 | 週六 6月9日 |  |  |  |
| 全天                    |         |         |                                 |         |         |         |         |  |  |  |
| 早上6點00分               |         |         |                                 |         |         |         |         |  |  |  |
| 早上7點00分               |         |         |                                 |         |         |         |         |  |  |  |
| 早上8點00分               |         |         |                                 |         |         |         |         |  |  |  |
| 上午9點00分               |         |         | 上午9點00 - 中午12點00分<br>學生事務處by李小論 |         |         |         |         |  |  |  |
| 上午10點00分              |         |         |                                 |         |         |         |         |  |  |  |
| 上午11點00分              |         |         |                                 |         |         |         |         |  |  |  |
| 中午12點00分              |         |         |                                 |         |         |         |         |  |  |  |
| 下午1點00分               |         |         |                                 |         |         |         |         |  |  |  |
| 下午2點00分               |         |         |                                 |         |         |         |         |  |  |  |
| 下午3點00分               |         |         |                                 |         |         |         |         |  |  |  |
| 1113#10073            |         |         |                                 |         |         |         |         |  |  |  |

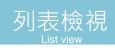

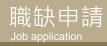

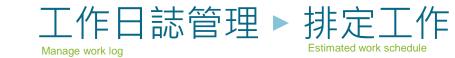

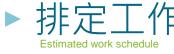

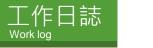

契約列表 Contract list

| ❸ 排定工作            |              |          |                   |
|-------------------|--------------|----------|-------------------|
| <b>〈 〉</b> 今天     |              | 2018年 六月 | List view<br>月週列表 |
| 2018年6月5日         |              |          | 星期二               |
| 上午9點00 - 中午12點00分 | ● 學生事務處by李小諭 |          |                   |
| 2018年6月12日        |              |          | 星期二               |
| 上午9點00 - 中午12點00分 | ● 學生事務處by李小諭 |          |                   |
| 2018年6月18日        |              |          | 星期一               |
| 全天                | ● 端午節        |          |                   |
| 全天                | ● 端午節        |          |                   |
| 2018年6月19日        |              |          | 星期二               |
| 上午9點00 - 中午12點00分 | ● 學生事務處by李小諭 |          |                   |
| 2018年6月26日        |              |          | 星期二               |
| 上午9點00 - 中午12點00分 | ● 學生事務處by李小諭 |          |                   |

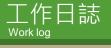

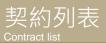

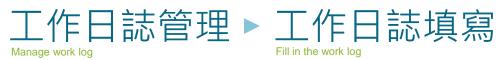

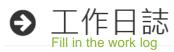

請於當日確實辦理簽到(退) , 上、下班時間應記錄到分鐘, 如有不實願依本校規定懲處, 並請聘僱單位主管或計畫主持人善盡管理督導之責。

|                                | 網頁訊息 | ×                                                                                                    |     |
|--------------------------------|------|----------------------------------------------------------------------------------------------------|-----|
| 工作日期 2018/06/05 (週二) (日保)學生事務處 |      |                                                                                                    |     |
| 開始時間 9<br>Start Time           |      | l月起,請務必於 <mark>7日內</mark> 登錄工作日誌,逾期即無法補登。<br>t fill in the work log within 7 days from the last day of working. | ▶ 分 |
| 結束時間 9<br>End Time             | -    | 確定Okay                                                                                                    | ▶ 分 |
| 工作內容<br>Work content           | 1    |                                                                                                    |     |
| 工作時數 0<br>Total work hours     |      |                                                                                                    |     |
| 送出返回列表                         |      |                                                                                                    |     |

#### 7日内工作紀錄 Work records for the last 7 days

| 計畫           | 工作日期      | <b>開始時間</b> | <b>結束時間</b> | 時數               | 工作內容         |
|--------------|-----------|-------------|-------------|------------------|--------------|
| Project name |           | Start Time  | End Time    | Total work hours | Work content |
| 學生事務處        | 2018/5/29 | 08:58       | 12:00       | 3                | 協助核對文件資料     |

工作日誌

契約列表

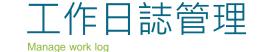

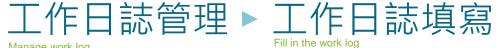

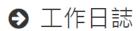

A

### 7日內無加保紀錄或已鎖定

- •`單筆工作時間至多4小時。
  - 單內2筆紀錄間需休息半小時(勞基法第35條規定)。
  - 女性員工22時至翌晨6時不得申請(勞基法第49條規定)。

未加保無法登錄工作日誌 請先與經辦人確認排定加保情形 You can not fill in your work log if you do not have an insurance record or you exceed the 7-days time limit. Please contact your supervisor for further assistance.

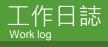

契約列表 Contract list

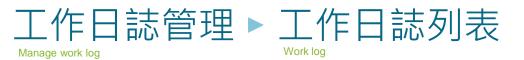

● 工作日誌

| 月份      |   |
|---------|---|
|         |   |
| 2018/08 | v |
|         |   |

| 工作日誌列表                                                                                                    |                                     |       |         |                     |      |             |  |         |                  |
|----------------------------------------------------------------------------------------------------|-------------------------------------|-------|---------|---------------------|------|-------------|--|---------|------------------|
| Excel     顯示/陽藏 欄位       顯示每頁     10     ▼                                                                                                    |                                     |       |         |                     |      |             |  |         | 搜尋               |
| 契約者                                                                                                    | 聘用類別                                | ◆ 計畫  | 經管人     | <ul> <li></li></ul> | k ≑  | 加保時數(可工作時數) |  | 工作時數    | 工作天數             |
| B106 *** 57 000                                                                                                    | 日保                                  | 學生宿舍  | 黃小星     | 柯小舟                 |      | 47          |  | 6       | 1 i              |
| 第1頁,總共1頁                                                                                                    | 契約資訊<br>• 月份 :2018/08<br>• 計畫 :學生宿舍 |       |         |                     |      |             |  | ·····第一 | 頁 前一頁 1 後一頁 嚴後一頁 |
| <ul> <li>・ 經管人: 黃小星</li> <li>・ 主持人: 河小舟</li> <li>・ 鎖走: 否</li> <li>              ▲ 御定 返回列表          </li> <li>             T作日期             日始時間             は束時間             時数             工作内容             課程名稱             修改人             修改時間         </li> </ul> |                                     |       |         |                     |      |             |  |         |                  |
|                                                                                                    |                                     |       |         |                     |      |             |  |         |                  |
|                                                                                                    | 2018/8/17 週五                        | 09:00 | 12:00 3 | 3                   | 環境維護 |             |  | <b></b> |                  |

| 職缺申請<br>Job application | 工作E<br>Manage work log                                                                                    | 誌管理                                                              |                                                                                                    | 日誌列                                                                                                    | 表▶ i                                      |                           | ;                                     |                                 |    |
|-------------------------|----------------------------------------------------------------------------------------------------|------------------------------------------------------------------|----------------------------------------------------------------------------------------------------|----------------------------------------------------------------------------------------------------|-------------------------------------------|---------------------------|---------------------------------------|---------------------------------|----|
| 工作日誌<br>Work log        | <ul> <li>● 工作日誌</li> <li>● 工作日誌</li> </ul>                                                                |                                                                  |                                                                                                    |                                                                                                    | op.yuntech.edu.tw 顯示<br><sup>定本月紀錄?</sup> | 78.00                     |                                       |                                 | ۵. |
| 契約列表                    |                                                                                                    |                                                                  |                                                                                                    | 2<br>Confirm Cancel                                                                                                    |                                           |                           |                                       |                                 |    |
| Contract list           | <ul> <li>■ 契約列表</li> <li>● 回單一入口</li> <li>● 瀏覽器請使用 ●<br/>Chrome 或 ●<br/>FireFox,以確保系<br/>統正常使用</li> </ul> | 契約資訊<br>9月份:2018/08<br>1日畫:學生宿舍<br>經營人:黃小星<br>主持人:初小舟<br>9. 鎖定:否 | <ul> <li>月份:2018/08</li> <li>計畫:學生確含</li> <li>經管人:黃小星</li> <li>主持人:柯小舟</li> <li>確定後才會鎖定</li> <li>You have to click on "Confirm" (blue button) in the dial box to affirm that you would like to lock your work log.</li> </ul> |                                                                                                    |                                           |                           |                                       |                                 |    |
|                         |                                                                                                    | ▲ 新增工作日誌<br>Fill in a new one<br>工作日期                            | 返回列表<br>Go back to work log<br>開始時間                                                                                                    | list<br>結束時間                                                                                                    | 時數                                        | 工作內容                      | 修改人                                   | 修改時間                            |    |
|                         |                                                                                                    | 2018/8/17 週五<br>2018/8/17 週五                                     | 09:00                                                                                                    | 12:00                                                                                                    | 3                                         | 環境維護<br>清潔打掃              |                                       |                                 |    |
|                         |                                                                                                    | <ul> <li>② 2018</li> <li>③ 2018</li> </ul>                       | 計畫:學生福音     列日       經管人:黃小星     列日       主持人:柯小舟     日年       鎖定:是     日年       如     After       如     返回列表                                                                                                    | <ul> <li>         づけ。</li> <li>         びまります</li> <li>         ではでは、</li> <li>         では、</li> <li>         は、</li> <li>         では、</li> <li>         では、</li> <li>         し、</li> <li>         し、</li> <li>         し、</li> <li>         し、</li> <li>         し、</li> <li>         し、</li> <li>         し、</li> <li>         し、</li> <li>         し、</li> <li>         し、</li> <li>         し、</li> <li>         し、</li> <li>         し、</li> <li>         し、<!--</td--><td>e "Confirm" bu</td><td>edit it again.<br/>時數<br/>3</td><td>" button will<br/>工作内容<br/>環境維護<br/>清実打場</td><td>修改人     修改     修改     修改     作政</td><td></td></li></ul> | e "Confirm" bu                            | edit it again.<br>時數<br>3 | " button will<br>工作内容<br>環境維護<br>清実打場 | 修改人     修改     修改     修改     作政 |    |

工作日誌

契約列表 Contract list

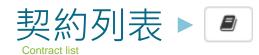

● 契約列表

| Excel 顯示/隱藏 | 欄位    |   |      |     |       |     |      |     |      |     |      |        |            |  |
|-------------|-------|---|------|-----|-------|-----|------|-----|------|-----|------|--------|------------|--|
| 顯示每頁 10 ▼   | 筆     |   |      |     |       |     |      |     |      |     |      |        |            |  |
|             |       |   |      |     |       |     |      |     |      |     |      |        |            |  |
|             |       |   |      |     |       |     |      |     |      |     |      |        | 搜尋         |  |
|             |       |   |      |     |       |     |      |     |      |     |      |        | 搜尋         |  |
| 開始日期        | ⇒結束日期 | ~ | 計畫名稱 | ÷ ± | :持人 ( | 經辦人 | \$ 身 | 障 ⇔ | 聘用類別 | ⇒ 時 | 薪(元) | ⇒ 預估時數 | 搜尋<br>建立時間 |  |

| 2018/8/23 2018/9/30 学生信 | 百古 柯小舟                                                                                                    | 黄小星                                                                                                    | 日伝                                                                                     | 140/時                         | 47       | 2018/08/17 10:25 |        |
|-------------------------|----------------------------------------------------------------------------------------------------|----------------------------------------------------------------------------------------------------|----------------------------------------------------------------------------------------|-------------------------------|----------|------------------|--------|
| 1頁,總共1頁                 |                                                                                                    |                                                                                                    |                                                                                        |                               |          | 第一頁 前一頁 1 後一頁 1  | 最後一頁   |
|                         | <ol> <li>國立雲林科技大學獎號<br/>定義:指本校學生與本校間存有其<br/>研究成果:<br/>歸屬屬兼任助理協.</li> <li>1.著作權歸屬:學生為著作人,</li> <li>2.專利權歸屬:研究成果之專利<br/>同意事項:</li> <li>1.同意俗隨勞動契約之約定並履</li> <li>2.每月預定工作時數48小時以上<br/>兼任助理同意:OOO</li> <li>用人單位主管或計畫主持人注意</li> <li>1.兼任助理適用勞動基準法,應</li> <li>2.應於兼任助理到職日辦妥勞((</li> <li>3.工資、工時及延長工作時間應</li> </ol> | 望勞動權益保障指導原則<br>b生及兼任助理權益保障要點<br>是供勞務獲取報酬之工作事實<br>助或參與教師執行研究計畫所<br>本校享有著作財產權。<br>權歸屬於本校。<br>括「國立雲林科技大學獎助生<br>時,同意聘僱期間不得再兼付<br>整導(保事宜,並不得遙溯聘期。<br>統勞動法令及本校相關<br>建)保事宜,並不得遙溯聘期。<br>統勞動法令規定,另工資、工<br>長、第13條但書、第14條、第2 | ,且具從屬性之僱傭關係。<br>產出相關研究成果,除雙方另有約定外,<br>設兼任助理權益保障要點」所規範之義務<br>;其他兼任助理。外籍學生應依就業服務注<br>現定。 | 依下列規定辦理:<br>答。<br>法規定申請工作許可證。 | 有出勤紀錄可稽。 |                  | F 21 A |